**AutoCAD Crack With Serial Key (Final 2022)**

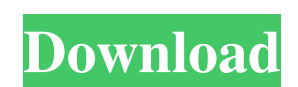

## **AutoCAD Crack+ Download [Win/Mac] [Latest 2022]**

Sections AutoCAD Cracked Version History AutoCAD for C++ AutoCAD Architecture AutoCAD Commands AutoCAD Commands AutoCAD Tips AutoCAD Help AutoCAD Tutorials AutoCAD Tutorials AutoCAD Tips: Common Jobs Configuring AutoCAD Cr Graphics Paths Design Projects Drafting Text Drawings Organizing Drawings Tables Creating AutoCAD Electrical Schematics Documents 3D Modeling Bounding Box Checkpoints Door and Window Forms Installing AutoCAD Multiline Text Creating Layers Organizing and Saving Drawings Organizing Drawings Shapes Working with Text Other AutoCAD Commands Cutting Converting Coordinates Creating 3D Objects Creating Text Defining and Using Attributes Dipping Dime Structures Special Symbols Tables Tracing Working with Data Appendix A: Resources for AutoCAD Appendix B: AutoCAD for C++ Appendix C: AutoCAD Architecture Appendix D: AutoCAD help Appendix G: AutoCAD help Appendix H: AutoC AutoCAD Appendix K: Creating a New Drawing Appendix

#### **AutoCAD Crack + PC/Windows**

Architecture AutoCAD Cracked Accounts Architecture is a set of AutoCAD plugins for designing and visualizing the structure of a building or interior. It is also used for architectural visualizations. In addition to the bas application" is a software application that provides specific and unique functionality for the design, review, and presentation of architectural designs. Common architectural Desktop Autocad Architectural Desktop for Windo is a powerful platform that makes it easy to build custom, large-scale architectural applications for Windows, Mac OS X and mobile devices. CAD-DSS is a DWG-based information and analysis toolset for the development of des (drawing order chart) ADF (automatic drafting federation) CNC (automated cutting of drawings) DFD (design for manufacturing) RDN (remove duplicate nodes) DME (design management environment) The information exchange between engineering-grade desktop design and analysis software platform provides a visual design solution for creating, editing, visualizing, modeling, and analyzing geometry. Geomagic's AutoCAD DWG/DXF, Metric, AEC, and Primavera products. The entire system can be deployed in a networked environment across a range of desktop and mobile devices, or used with a direct connection to a server. Geomagic is a software brand of Trimble Geospatial and 3D, in the modeling of a1d647c40b

## **AutoCAD (LifeTime) Activation Code**

Select "My documents" Double click on the file ".accd" Select "Open" Select "Export key" It will ask for your username and password. (if you have Windows 7, then you will be asked which language you would like to export) S Windows 7, a window will pop up and you'll be given an option to continue with updating your key (and the option to skip or exit). Click continue Now you'll have to restart the application, but when you start the program a update. Now click "ok" Close the application and you'll be asked to click ok twice. Now all your documents will work correctly. This is the instructions for Windows XP users. Create a folder on your desktop" Copy the "Auto notepad Extract the text from the.accd file, and paste it on the notepad window Save the notepad window Save the notepad document and name it "version.txt" Now close notepad, save and exit Go to your desktop icon) Create a on the.accd file on your desktop, and let it open in notepad Extract the text from the.accd file, and paste it on the notepad window Save the notepad document and name it "version.txt" Now close notepad, save and exit Go t your "Autodesk-Desktop-3" folder

### **What's New In AutoCAD?**

Visualize your model by using the 3D and 2D projection tools. Use projection profiles to bring images, drawings, and annotations into your drawing for greater clarity and understanding. (video: 3:30 min.) Autodesk has made model view (MVC) and 3D model space (MC) for DraftSight DraftSight introduces a fundamentally new MVC and MC drawing context. A new "viewer" editor is now part of DraftSight, which allows you to view and manipulate 3D mode controls to easily place the 3D model, rotate and move it in space, and perform editing actions. The previous DGN with MVC and MC-based model views were designed with mouse-only user interfaces. DraftSight now supports a m moving around 3D models. The following tools are available: Rotate - Rotate 3D models to view them from any angle and position, and perform 3D editing and manipulation. Rise/Cease/Unrise - Rise the model up or down or re-s direction and position, and scale the model up or down. Drag/Drop - Drag and drop 3D models in space and move them around. Scale - Scale a 3D model to any size. Zoom - Zoom in on the model. Pan - Move the view around in 2D Viewer panel. The Zoom tool in DraftSight is a new 3D-specific implementation that enables the user to focus on

# **System Requirements:**

Minimum: OS: Windows 7/8/8.1/10 Processor: 2.4GHz Intel Core 2 Duo (Sandy Bridge) or AMD equivalent. For best performance, 2.6GHz dual-core processor recommended. Memory: 1GB RAM Graphics: Microsoft DirectX 9 compatible gr